## **Informatyka klasa VII Wymagania edukacyjne dla klasy 7 szkoły podstawowej zgodne z podręcznikiem "Lubię to!"**

Wymagania na poszczególne oceny obejmują również wymagania na oceny niższe.

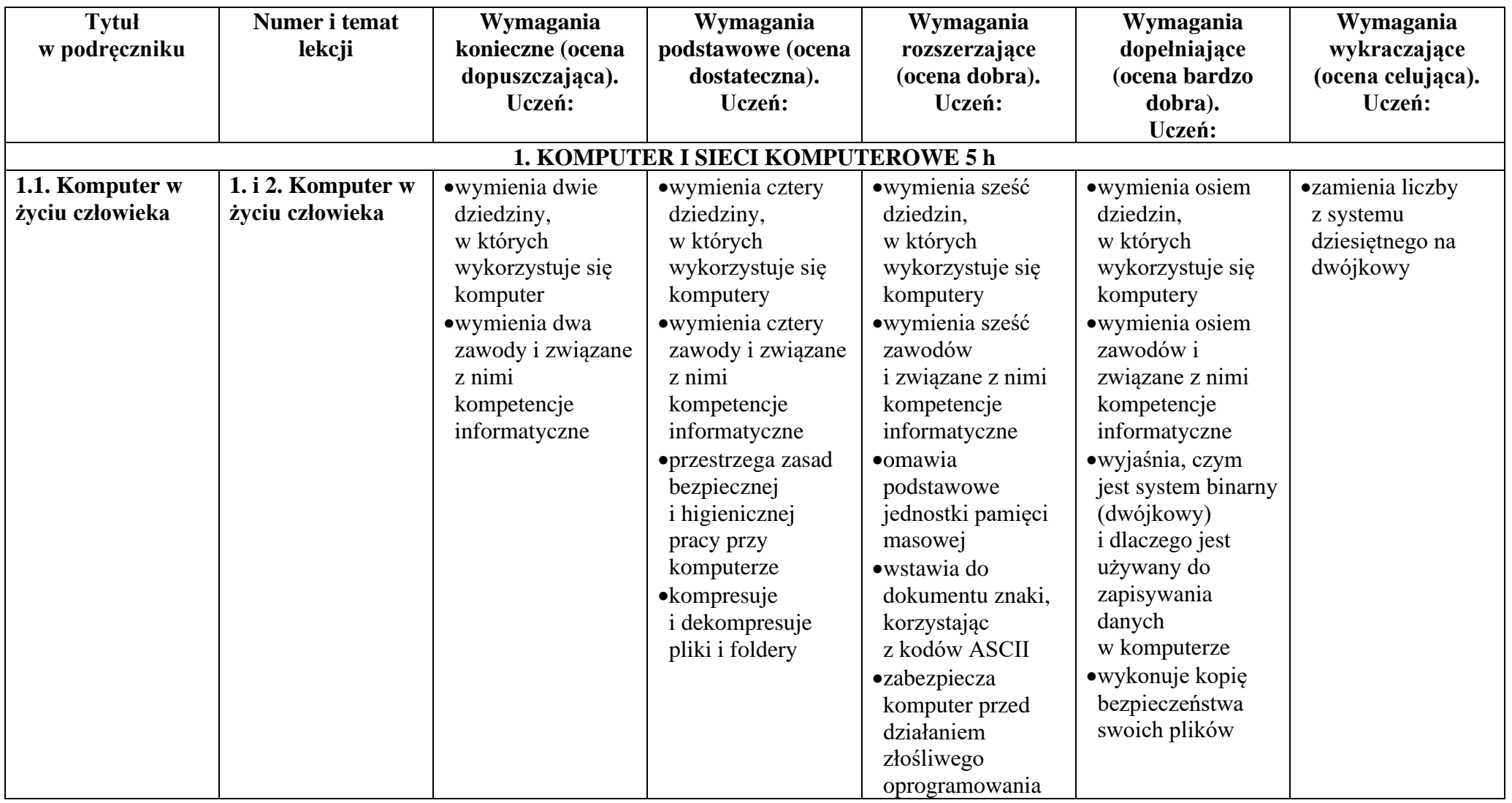

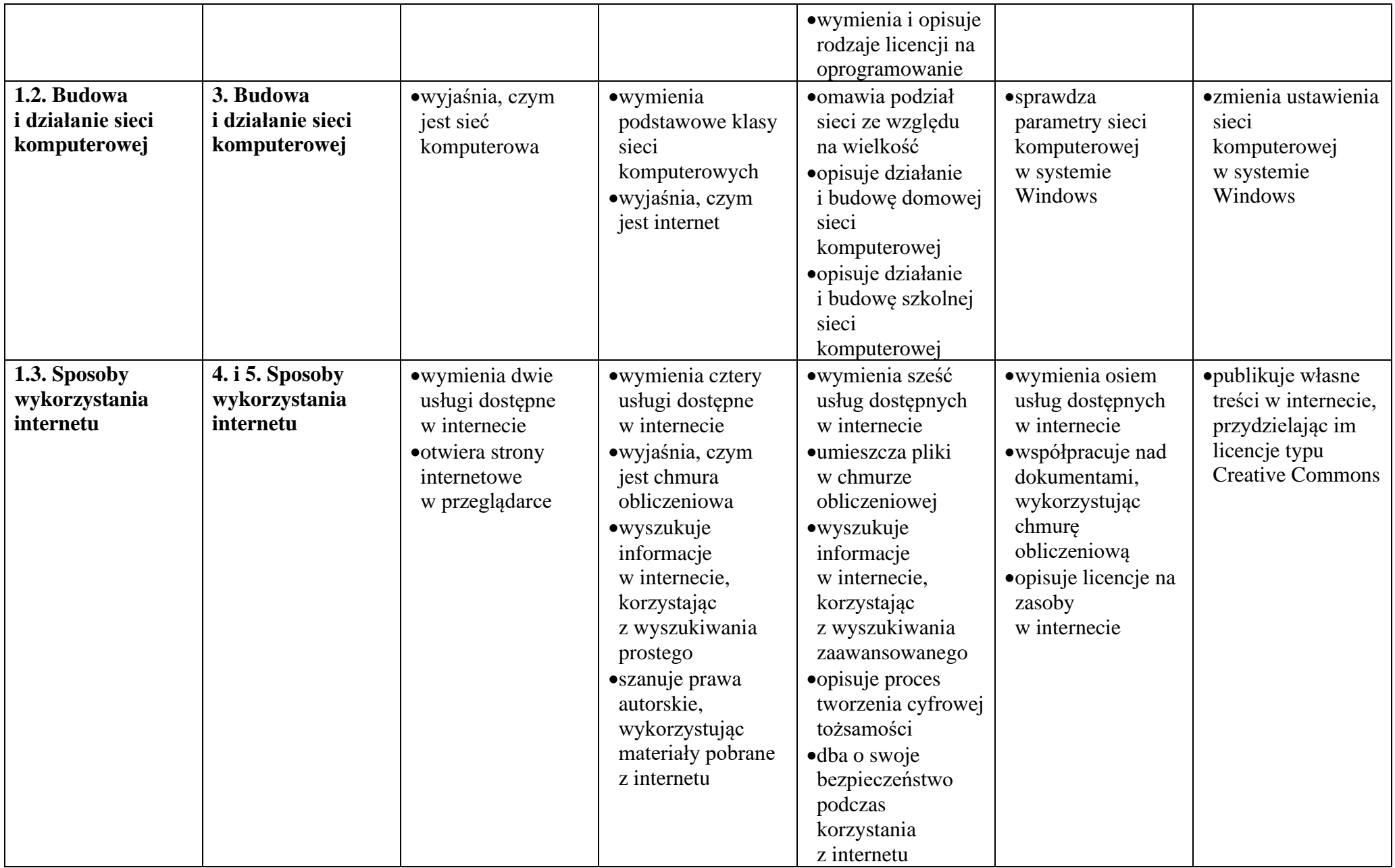

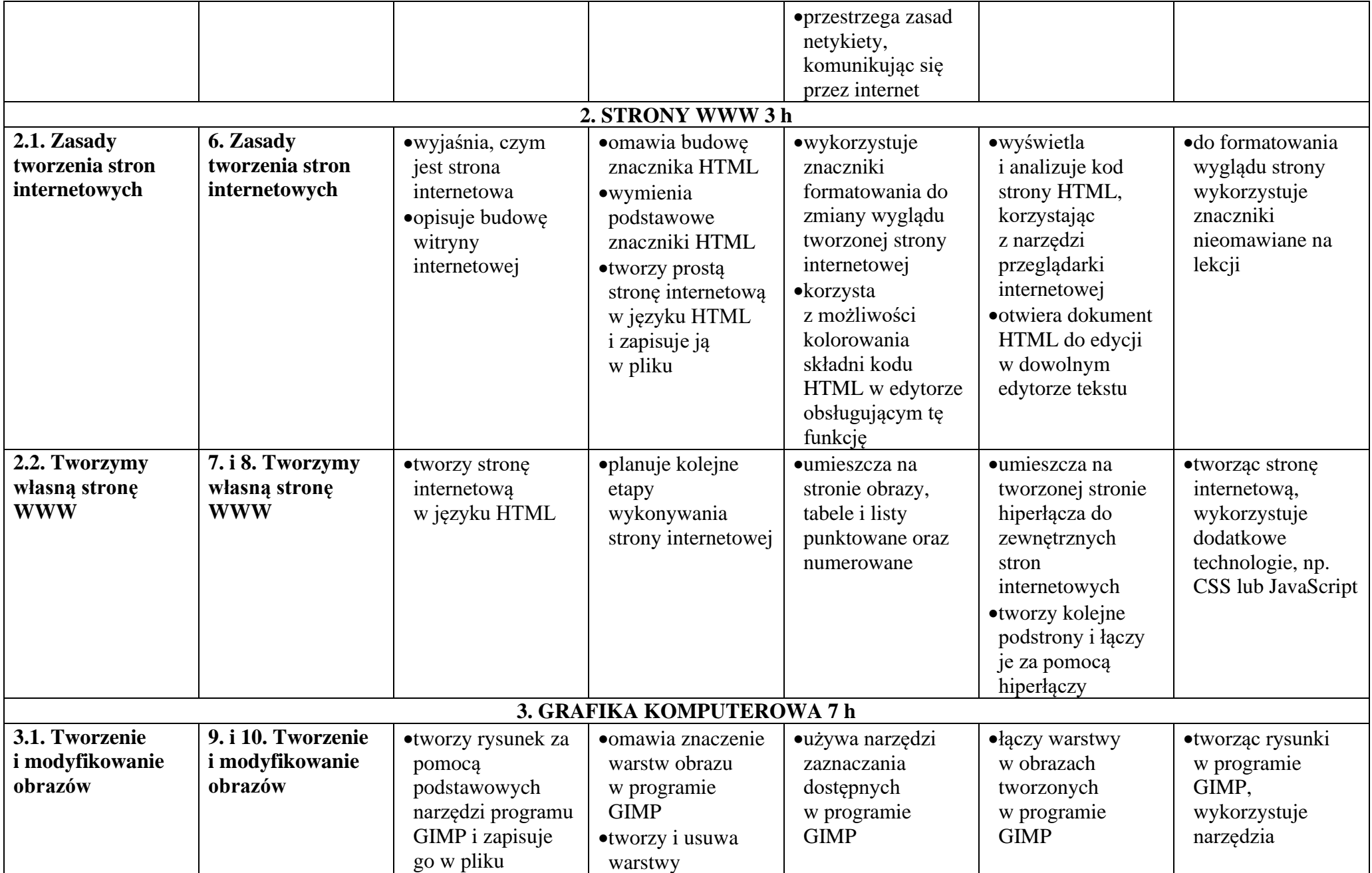

© Copyright by Nowa Era Sp. z o.o. • [www.nowaera.pl](http://www.nowaera.pl/)

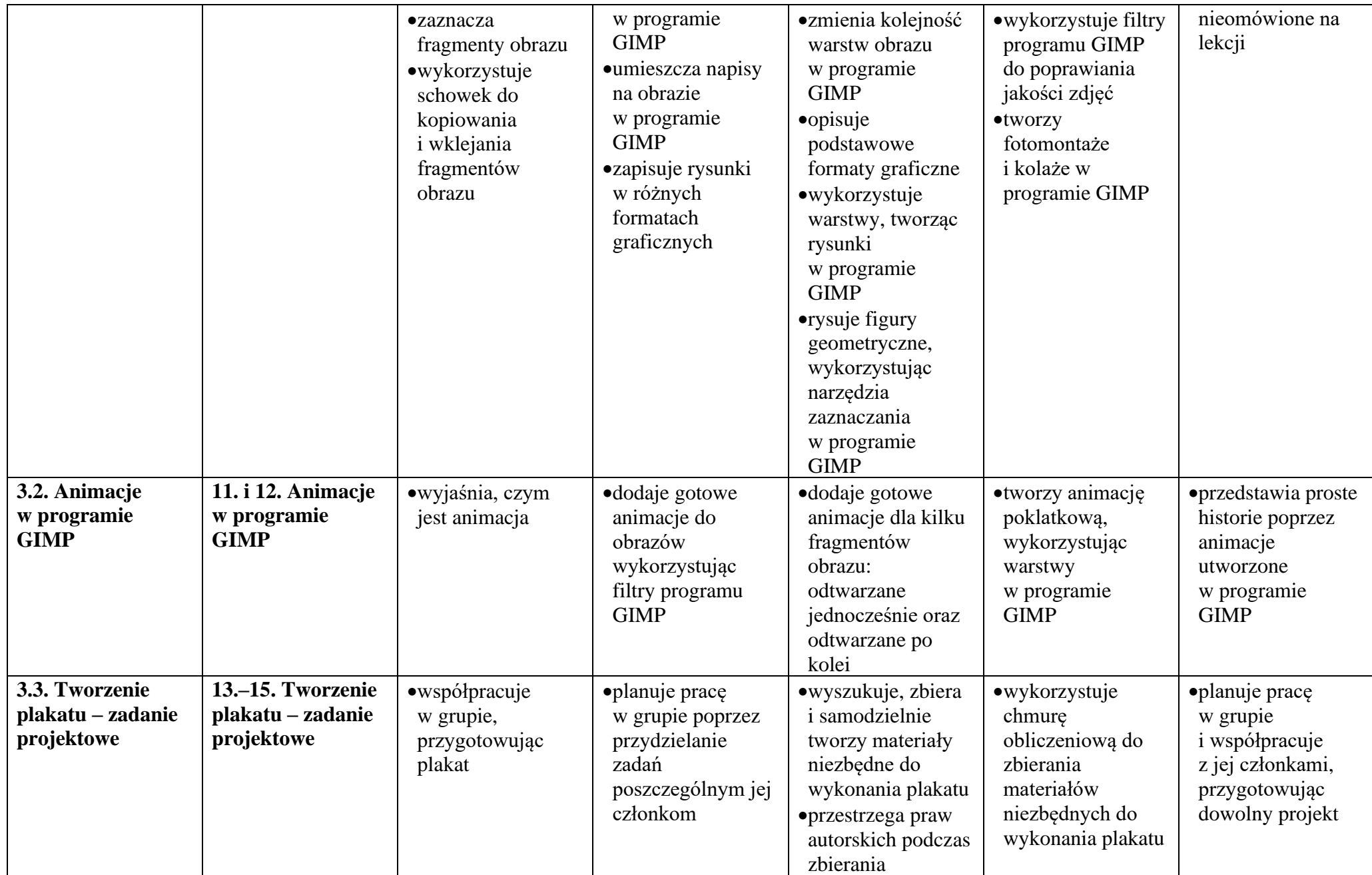

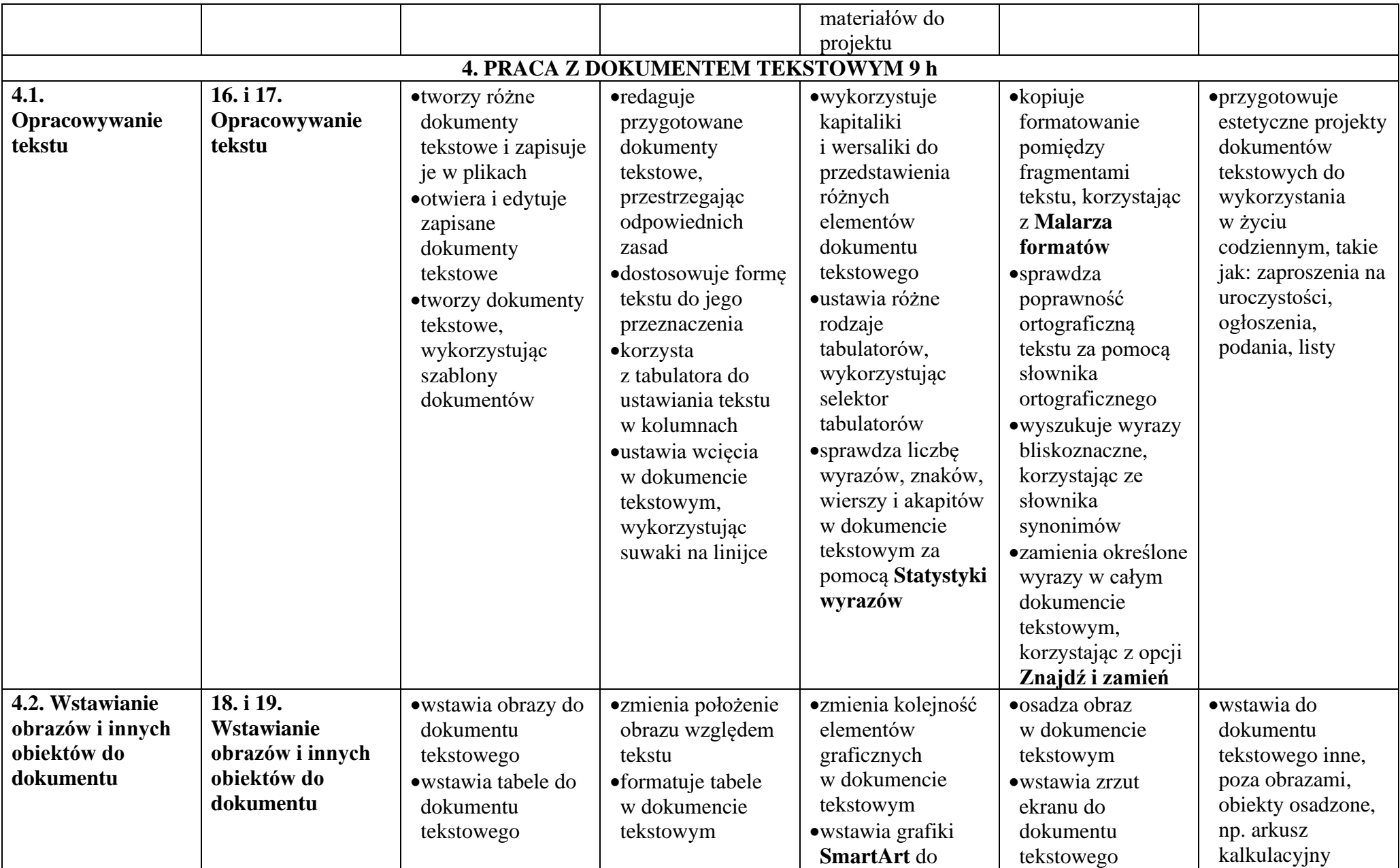

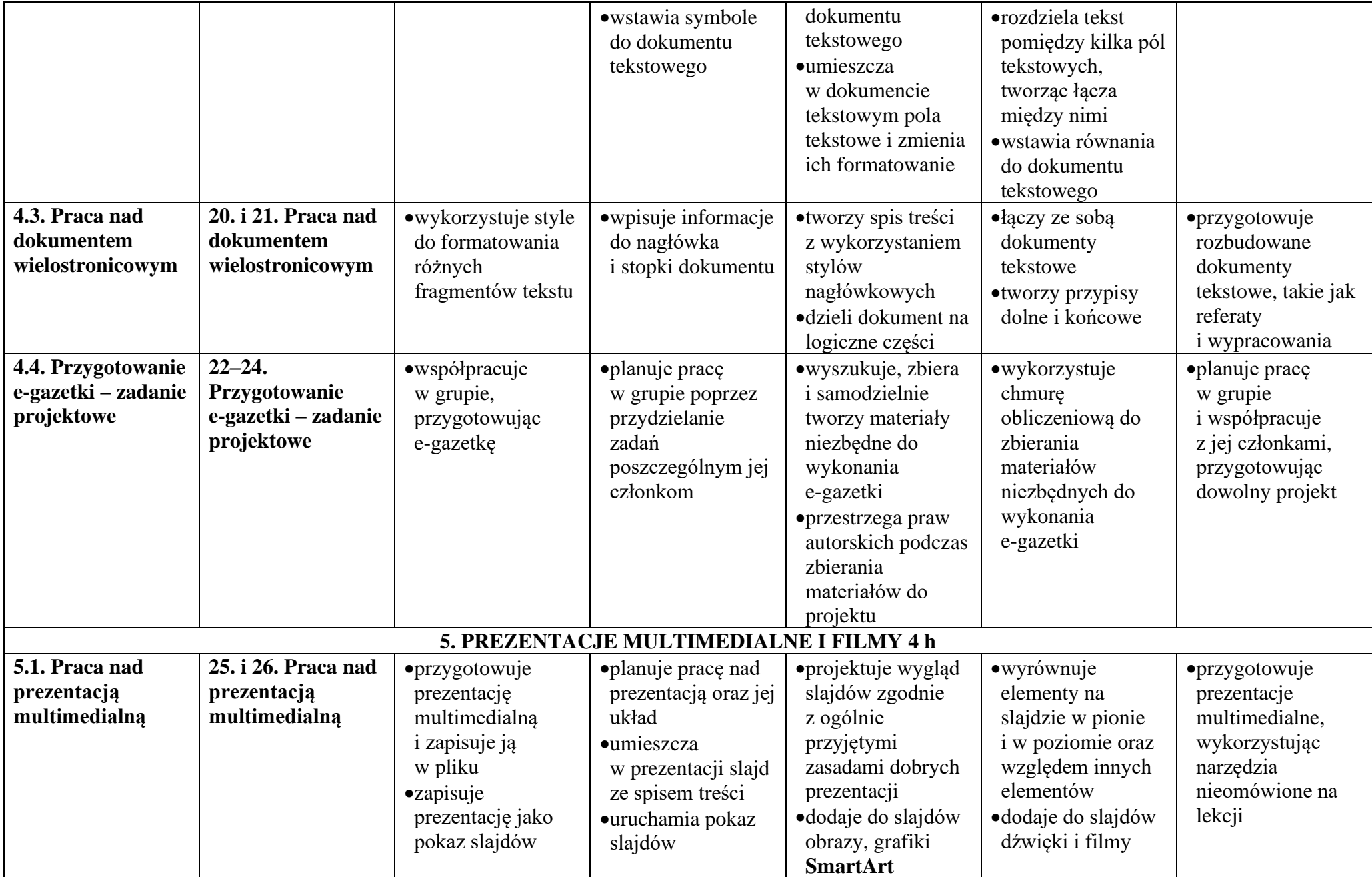

© Copyright by Nowa Era Sp. z o.o. • [www.nowaera.pl](http://www.nowaera.pl/)

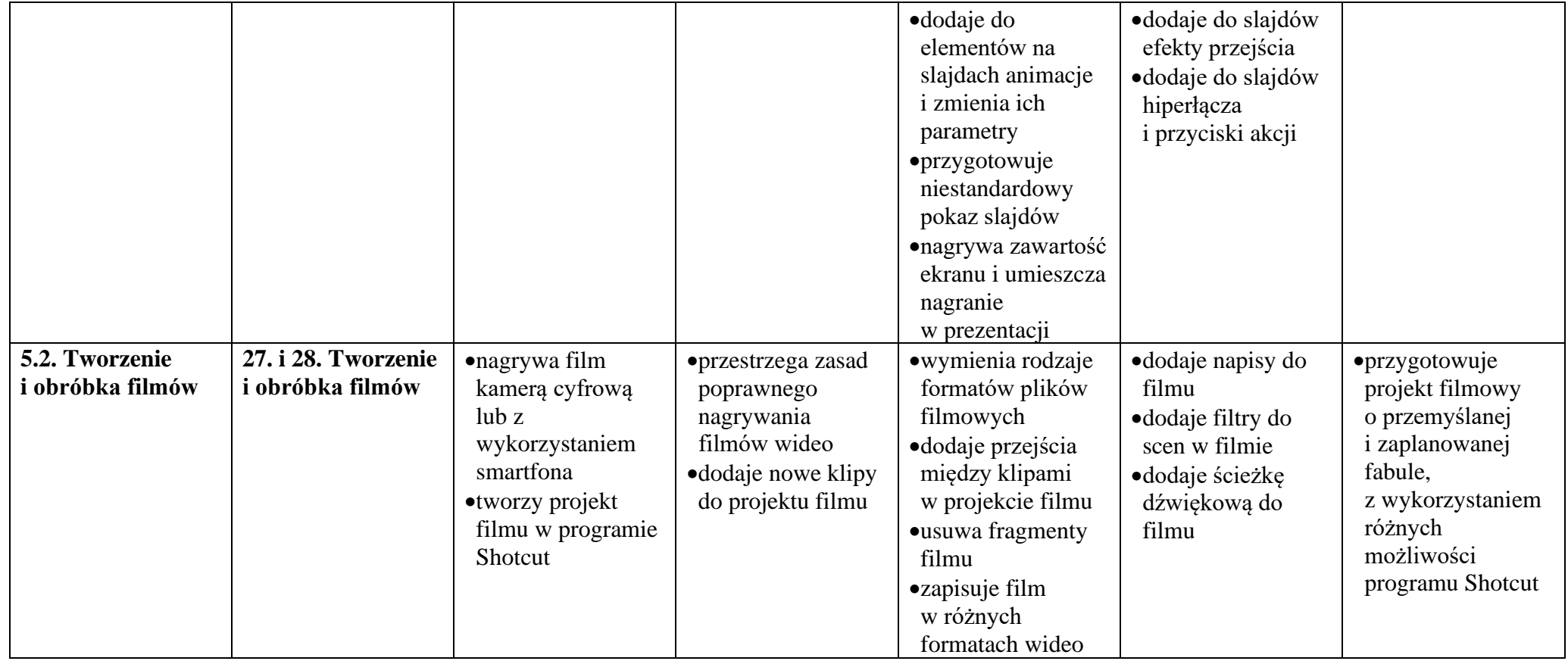